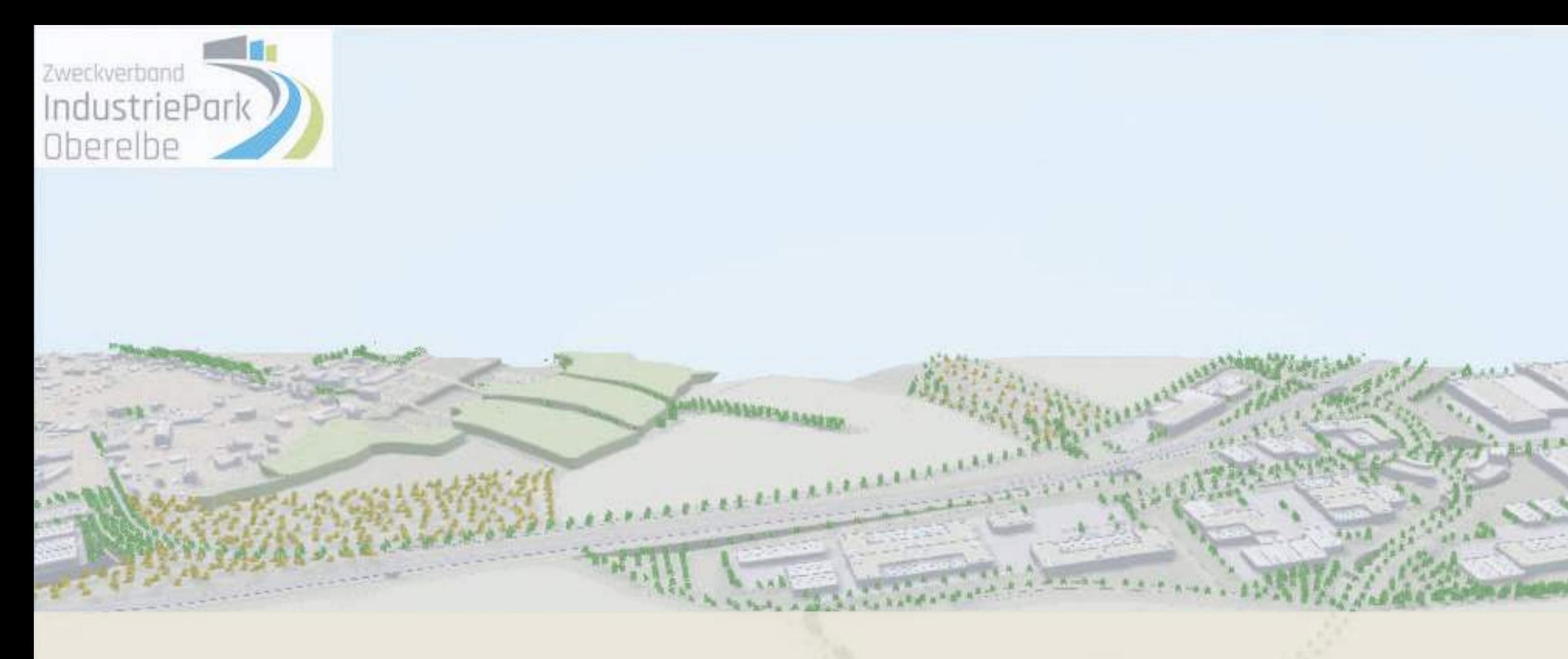

# **IPO- 3D Geländemodell // Visualisierung**

Entstehungsprozess und Ergebnisse - Stand 18.03.19

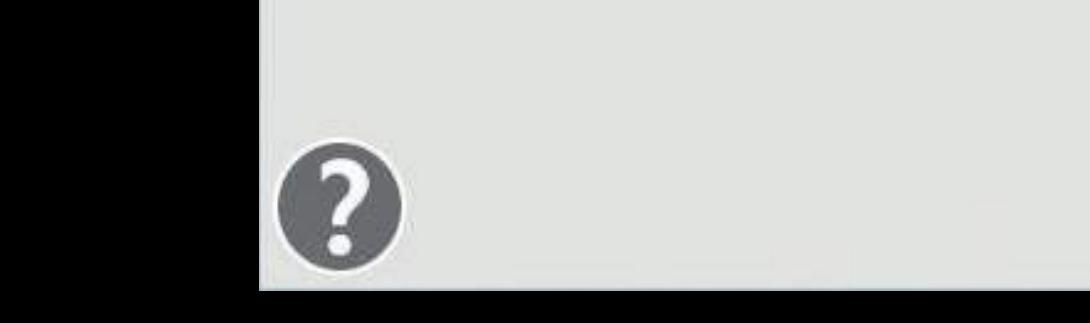

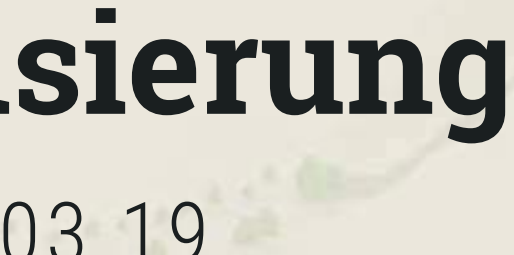

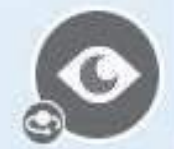

 $\mathbf{\Theta}$ 

S

## **3D Geländemodell und Visualisierung**

im Auftrag der Städte Pirna / Dohna / Heidenau

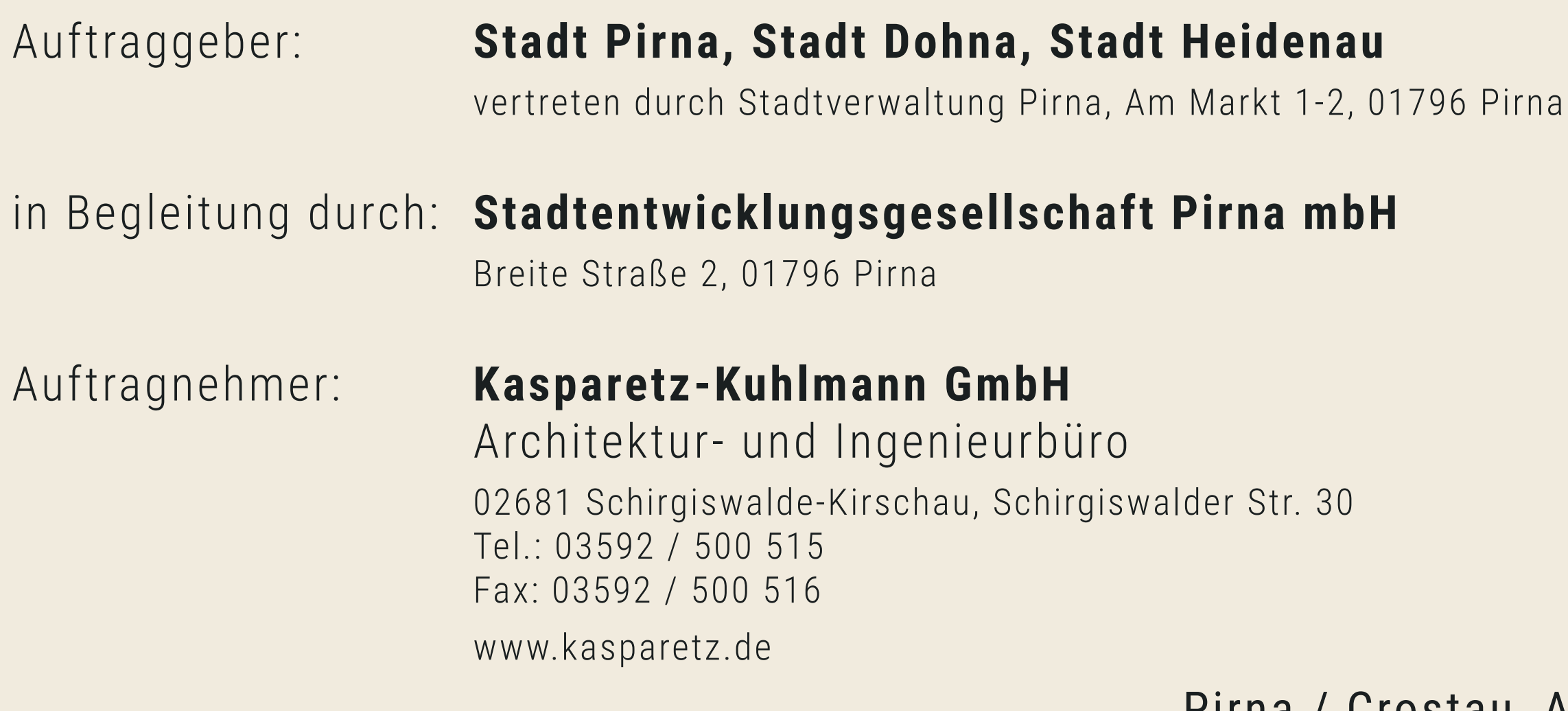

### Pirna / Crostau, Arbeitsstand 18.03.19

*Datengrundlagen: [1] Auszug aus dem Amtlichen Liegenschaftskatasterinformationssystems (ALKIS) Erlaubnisnummer 8553/2017, Staatsbetrieb Geobasisinformation und Vermessung Sachsen, 13.11.2017 [2] Digitale Orthophotos (DOP RGB), Bildflüge 2013, 2016, Erlaubnisnummer 9268/2017, Staatsbetrieb Geobasisinformation und Vermessung Sachsen, 11.12.2017 [3] Rasterdaten der Digitalen Topographischen Karten DTK10 sowie Digitales Landschaftsmodell (Basis-DLM), Erlaubnisnummer 384/2019, Staatsbetrieb Geobasisinformation und Vermessung Sachsen, 22.01.2019 [4] Luftbild Perspektive © Google Maps/Google Earth*

# **Realisierungskonzept IPO (IndustriePark Oberelbe)**

KASPARETZ-KUHLMANN GmbH – www.kasparetz.de

# **Ausgangslage**

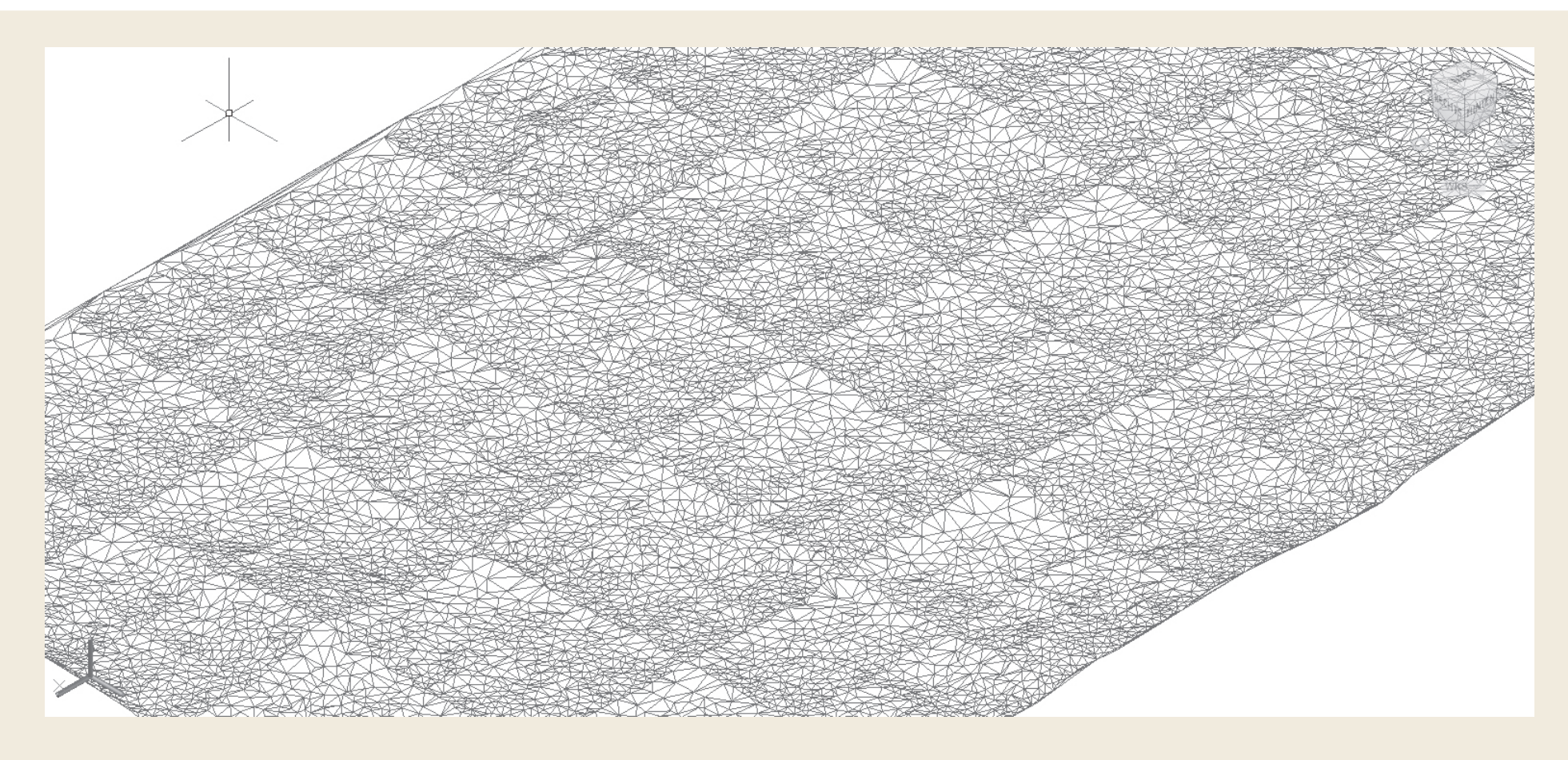

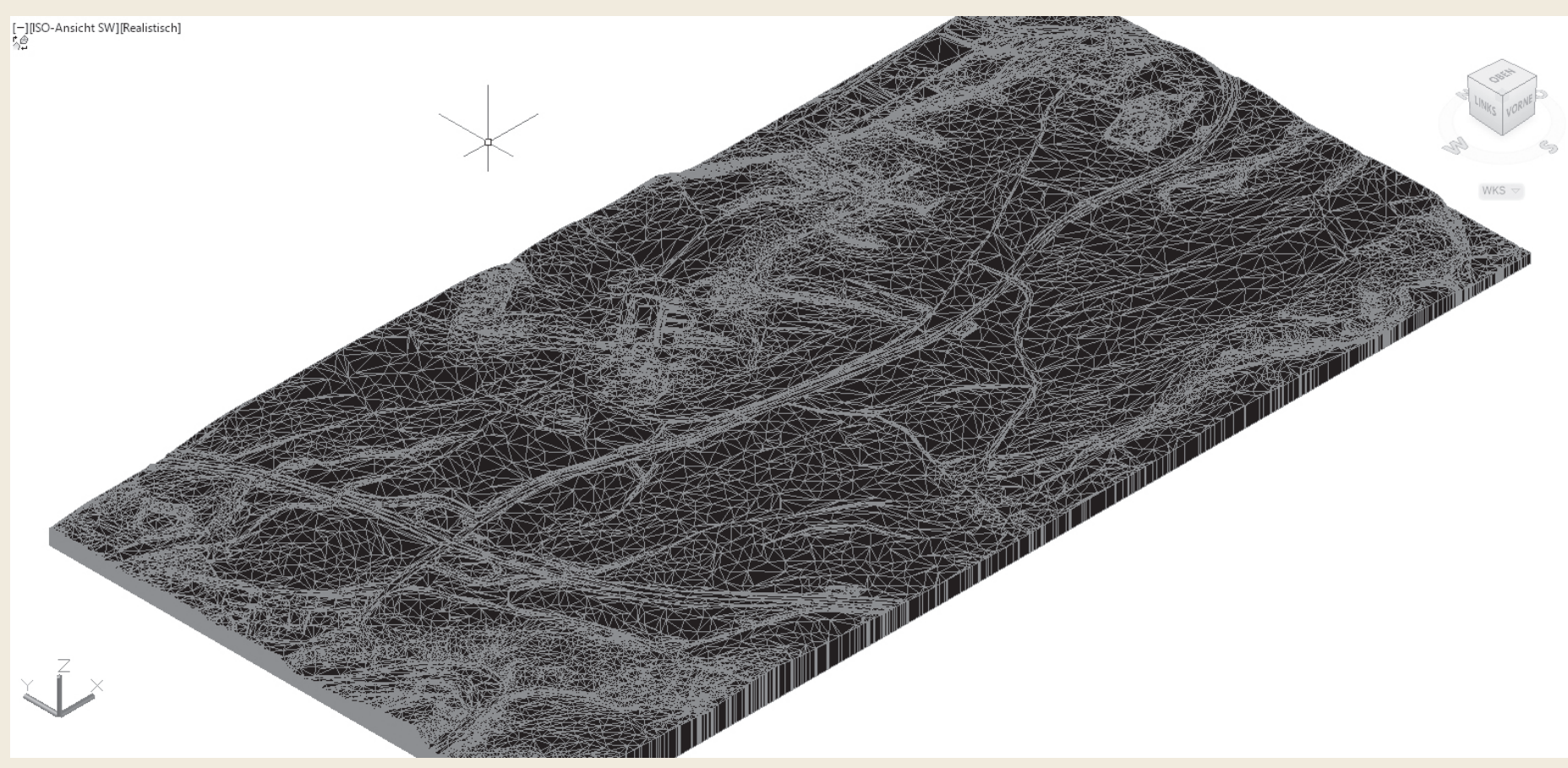

# Digitales Geländemodell

// trianguliertes DGM // aus Luftvermessung // 1m Raster // ca. 8 Mrd. Punktdaten // ca. 300ha Fläche

## Massenelement

- // interpolierter Vollkörper
- // ca. 5% der Originaldaten
	-
	-

// Grundebene der Geländemodellierung

- 
- 

# **Modellentwicklung - Schritt 1**

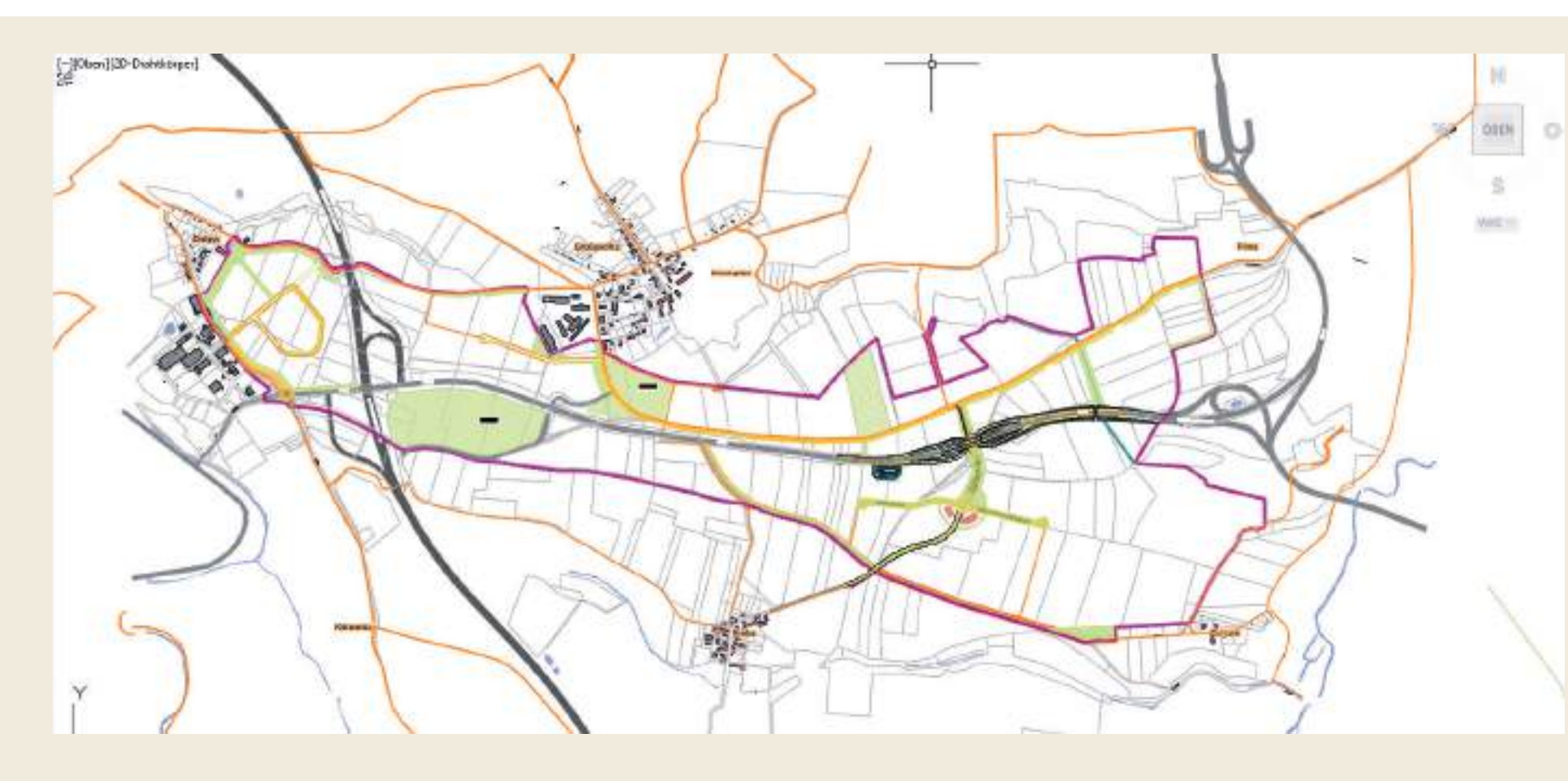

## 2D Planungsstand

// Indexplan II - 12.03.19 // ALKIS Grundlage // Vorlage für Planaussagen

# VORNE

## Umgebung

// manuelle Aufarbeitung Bestand anhand 2D ALKIS und Luftbild 1. Polygonumrandungen 2. Extrusion 3. Navigation X/Y/Z

# **Modellentwicklung - Schritt 2**

## Entwicklung Beispielfirmen

// Kubaturen regionaler Firmen

// zeitgemäße Standardkubaturen

// Ziel 70% extensive Dachbegrünungen

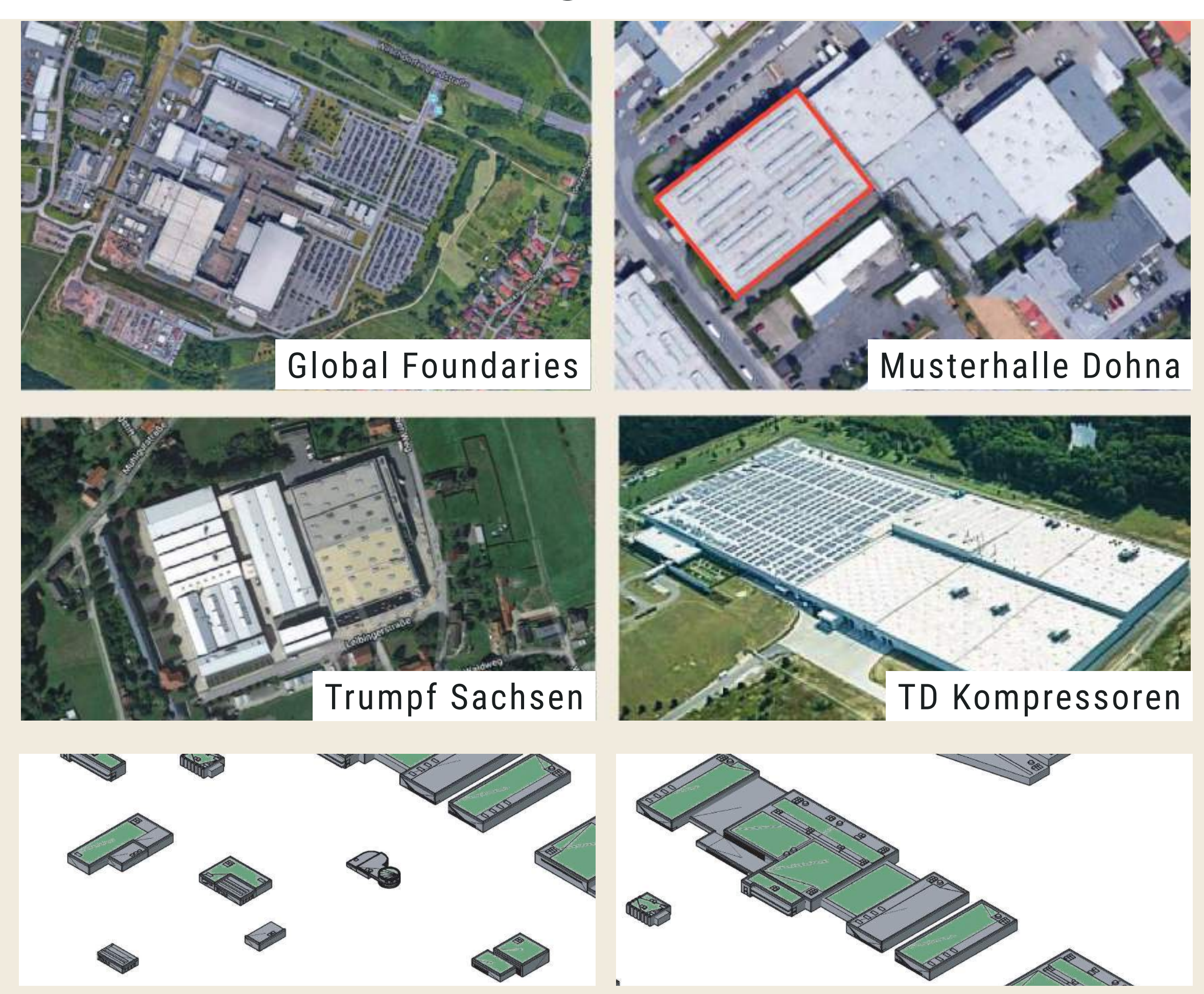

KASPARETZ-KUHLMANN GmbH – www.kasparetz.de

# **Modellentwicklung - Schritt 3**

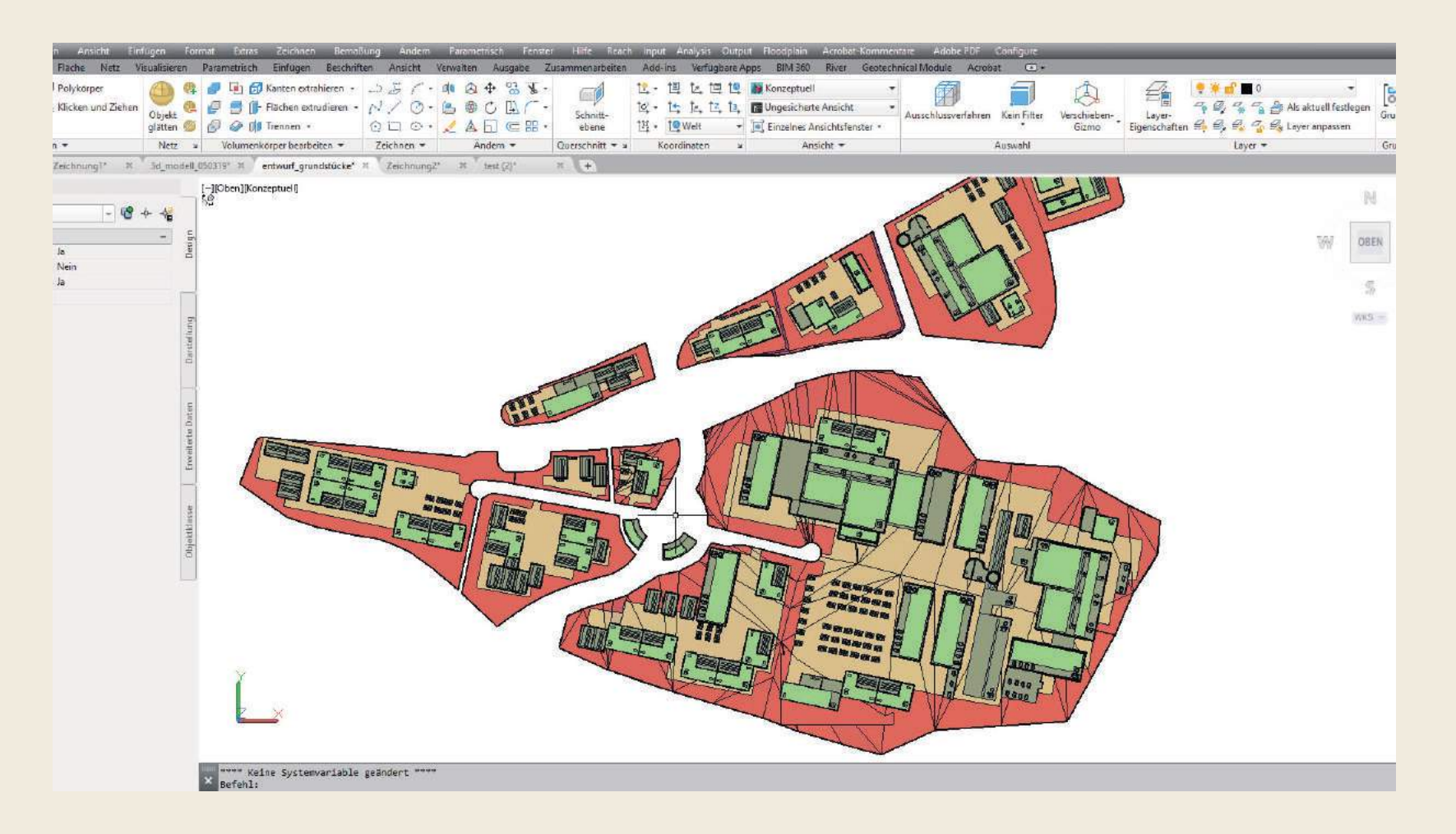

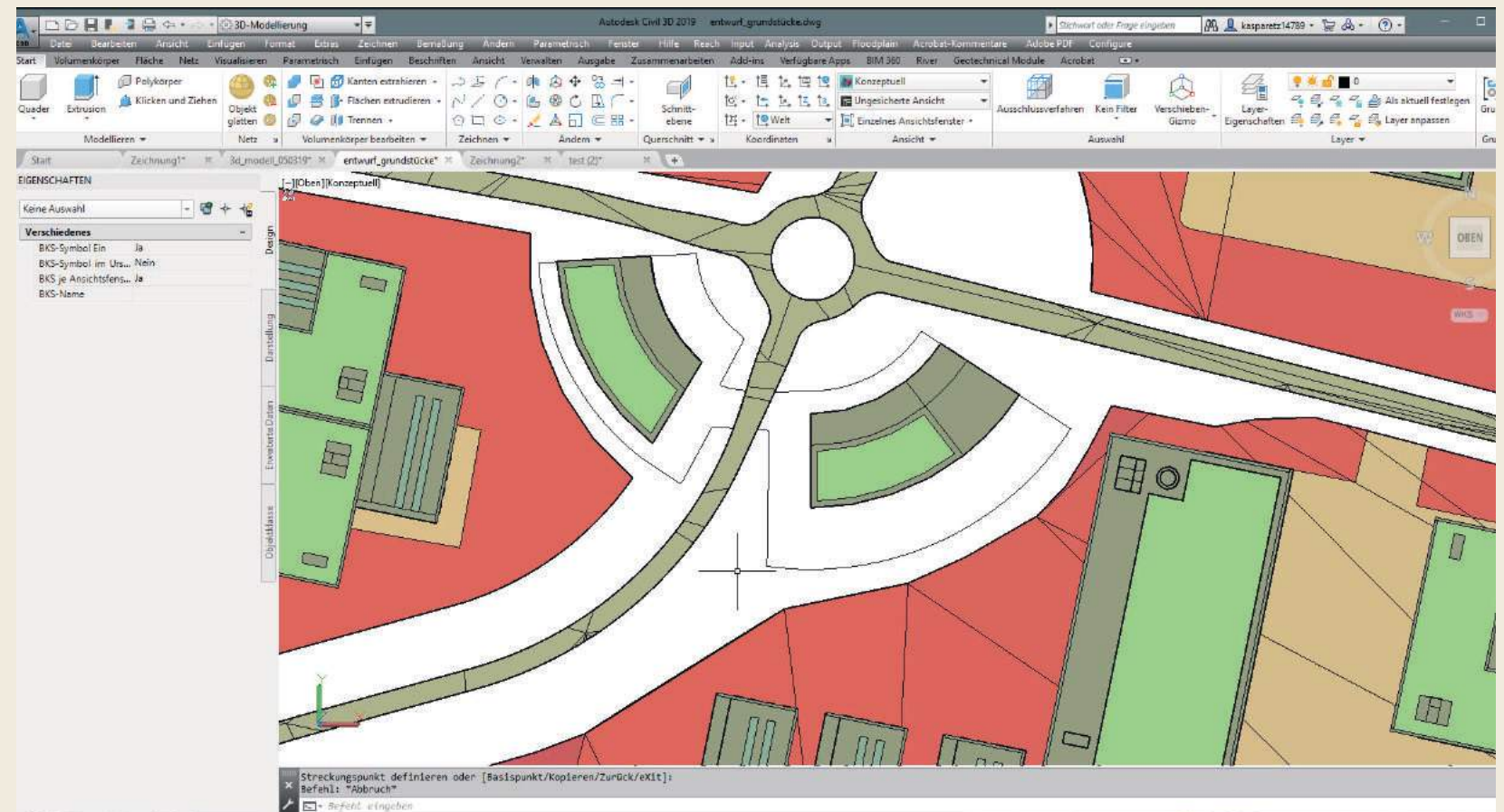

Städtebaulicher Beispielentwurf

// Orientierung der Anordnung an bestehenden oder im Bau befindlichen Gewerbe- und Industrieparks

// Stellplätze beispielhaft

// Grundidee Zentrale Mitte (IPO-Center Beispielentwurf)

KASPARETZ-KUHLMANN GmbH – www.kasparetz.de

# **Arbeitsmodell - Übersicht**

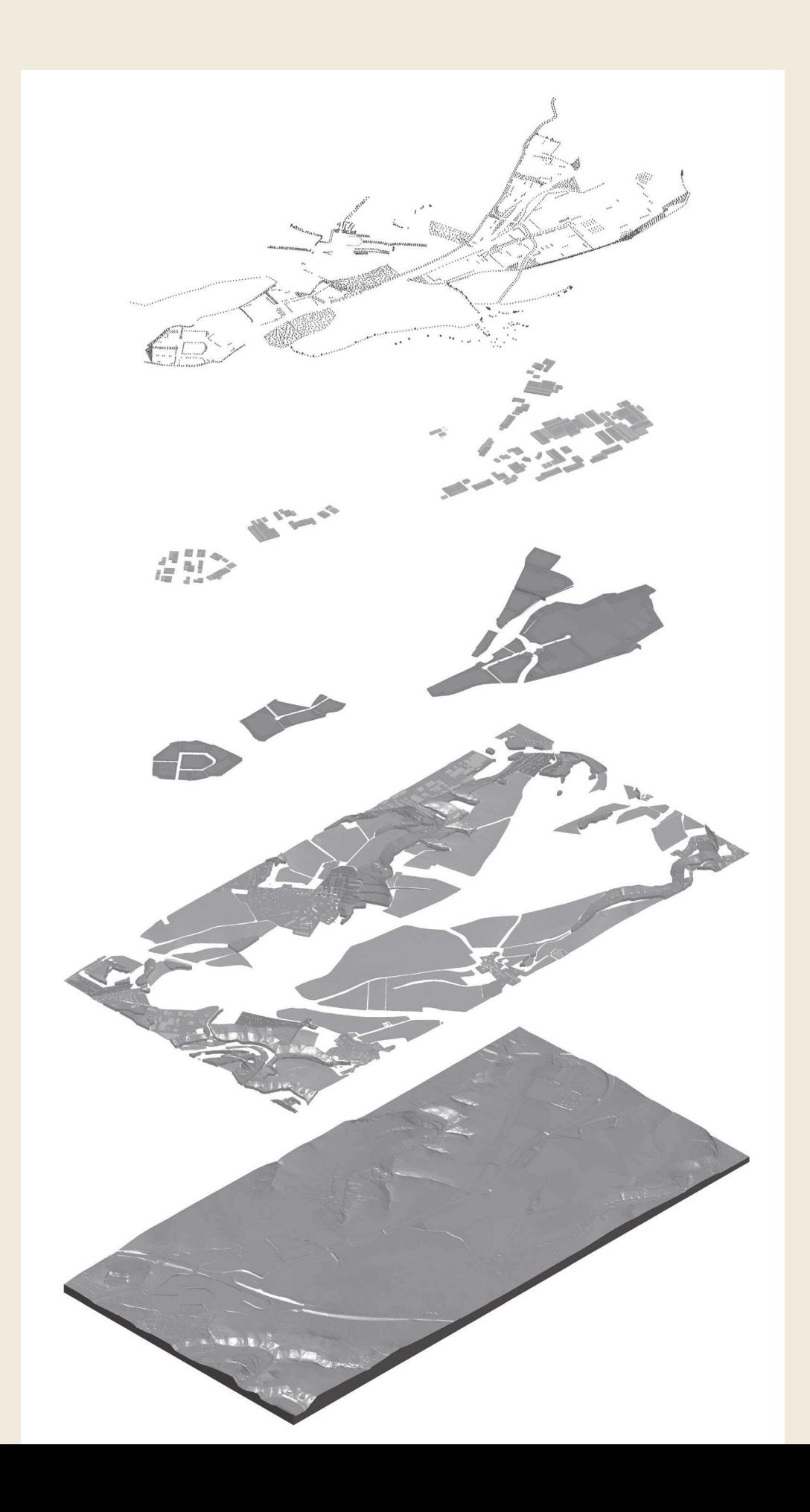

## Arbeitsebenen

// Ebene Kompensationsmaßnahmen sowie öffentliches und privates Grün

// Entwurfsebene Bebauung

// Ebene Grundstücke und Flächenversiegelung

// Ebene Bestandsstrukturen

// Ebene Geländemodellierung

#### KASPARETZ-KUHLMANN GmbH – www.kasparetz.de

# **Arbeitsmodell - Stand Indexplan II**

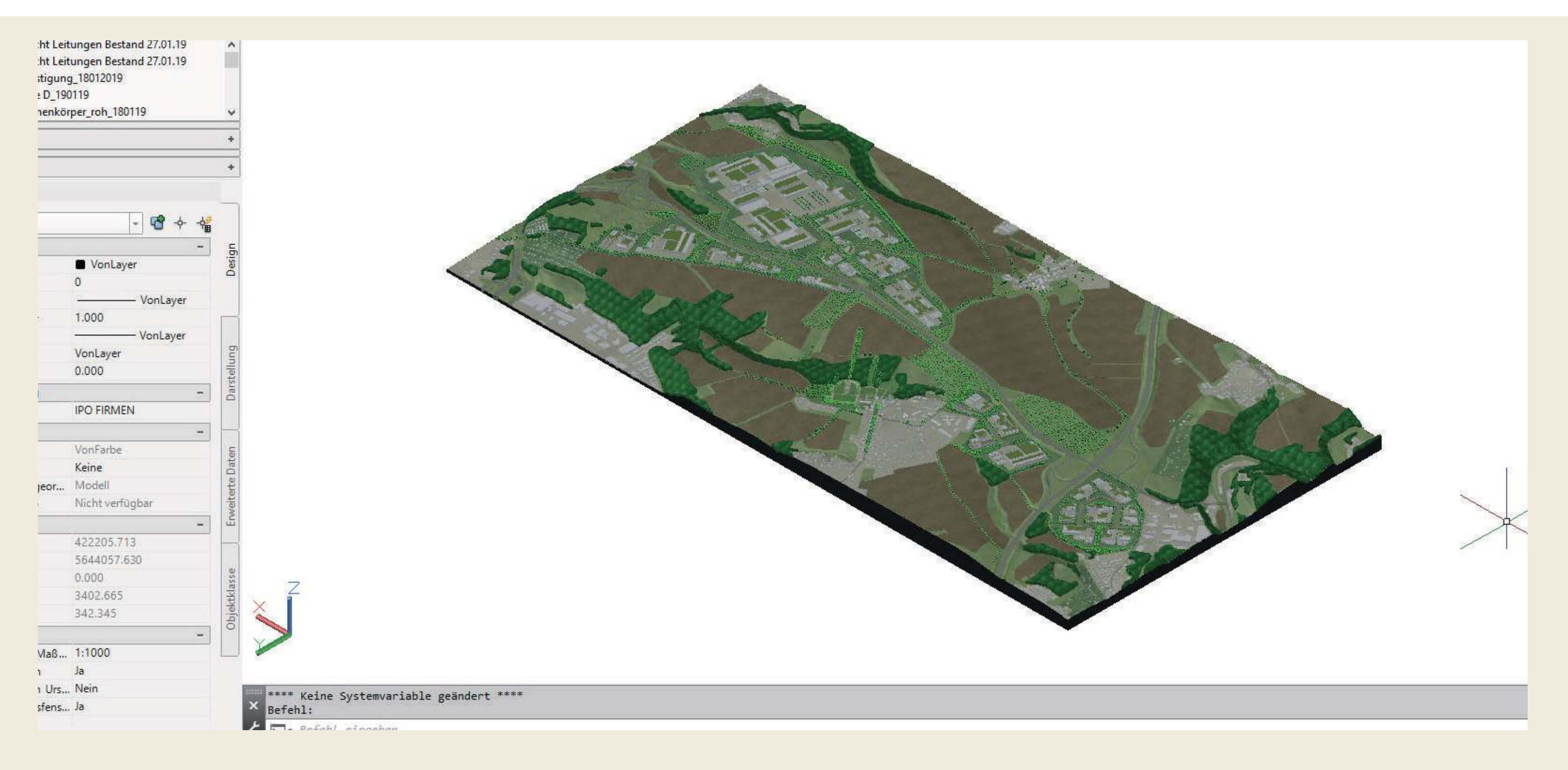

Arbeitsmodell nach Stand Indexplan II (12.03.19) // Format .dwg // 360° rotier und zoombar, sehr große Datenmengen (> 120.000 3D Objekte/Polygone etc.) deswegen Darstellung nur als Open GL oder Drahtmodell

KASPARETZ-KUHLMANN GmbH – www.kasparetz.de

# **Arbeitsmodell - Anwendungsbereiche**

# räumlichen Entwurfs (intern als auch mit

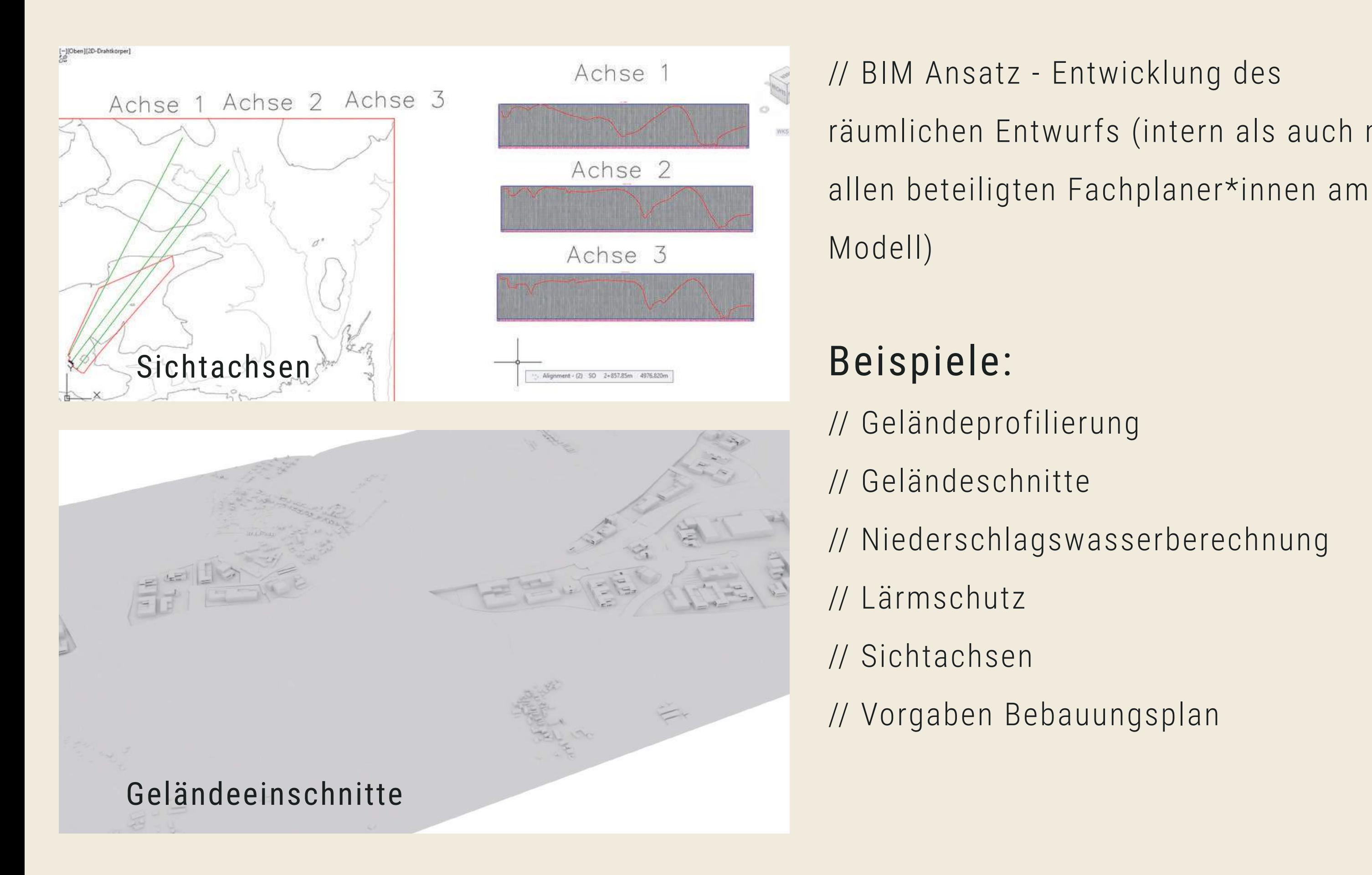

KASPARETZ-KUHLMANN GmbH – www.kasparetz.de

# **Arbeitsmodell - Perspektiven**

Detail Perspektiven als Arbeitsgrundlage zum Gebietsentwurf

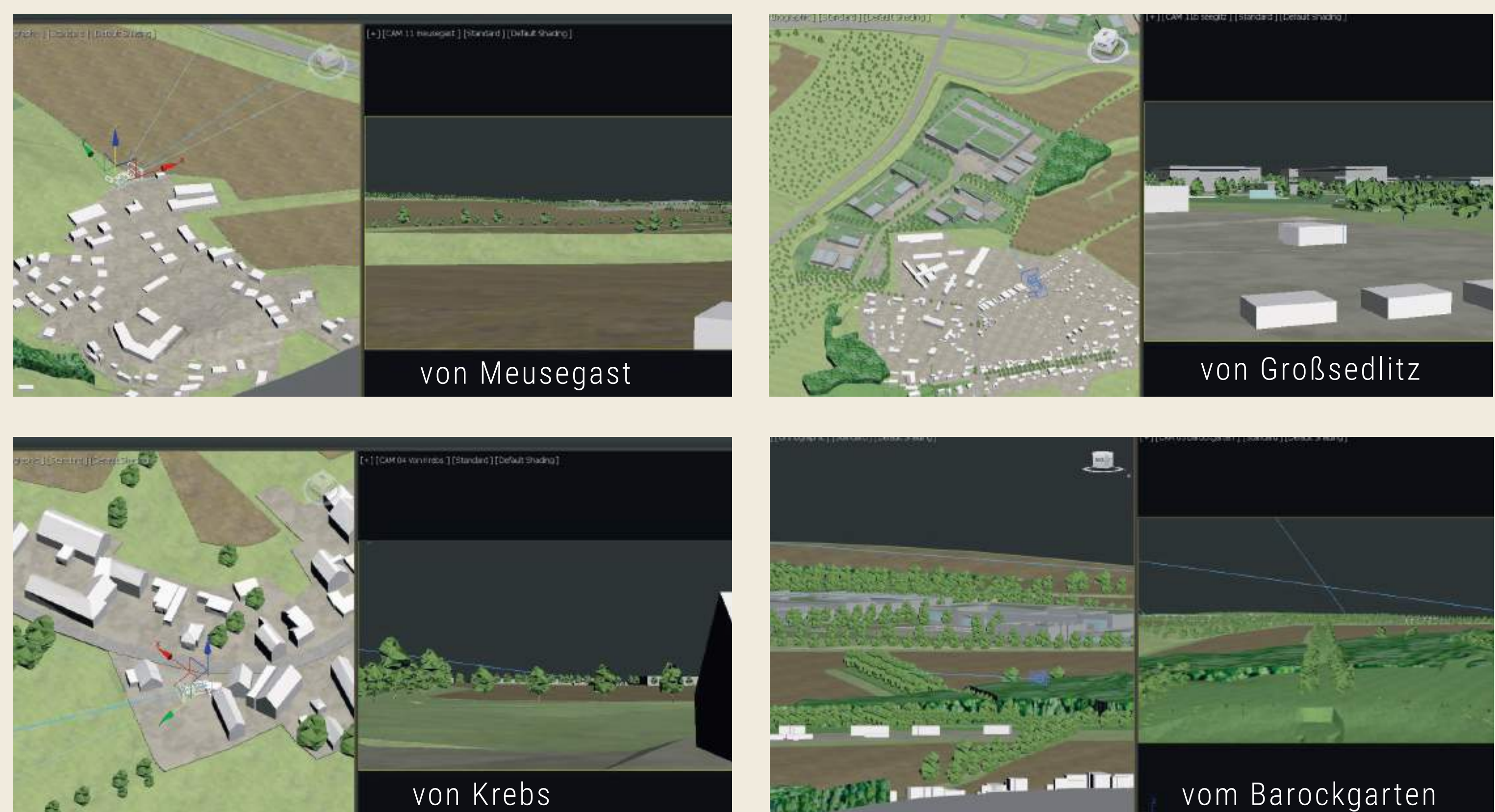

Kasparetz-Kuhlmann GmbH – www.kasparetz.de

# **Visualisierung - Luftbildmontage**

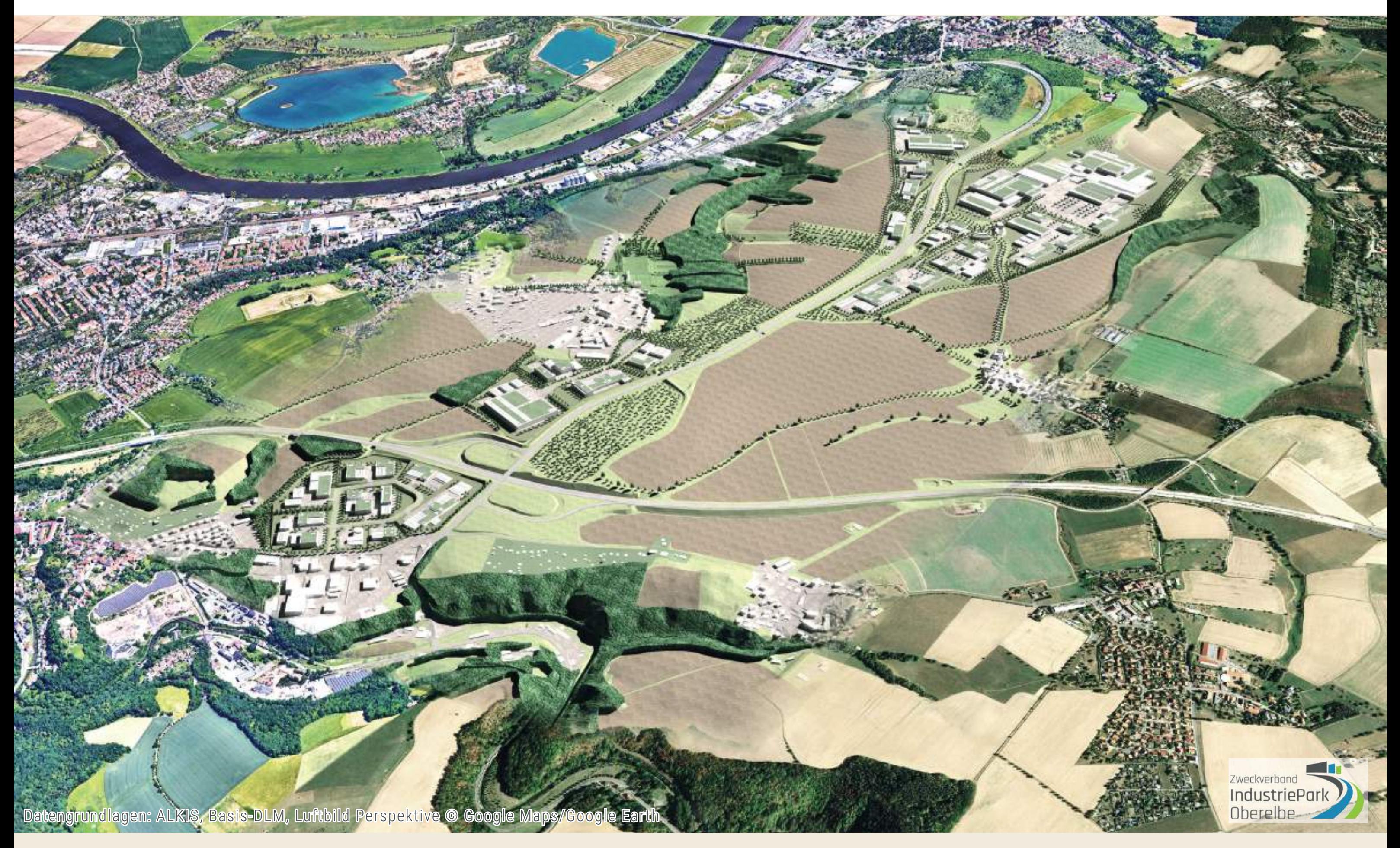

### Zweckverband **IndustriePark** Oberelbe

KASPARETZ-KUHLMANN GmbH - www.kasparetz.de

# **Visualisierung - Zweckverbandsgebiet**

## Luftbildmontage

**STATES** 

// ca. 260ha Zweckverbandsgebiet // davon 140ha Ansiedlungsfläche

Datengrundlagen: ALKIS, Basis-DLM, Luftbild Perspektive © Google Maps/Google Earth

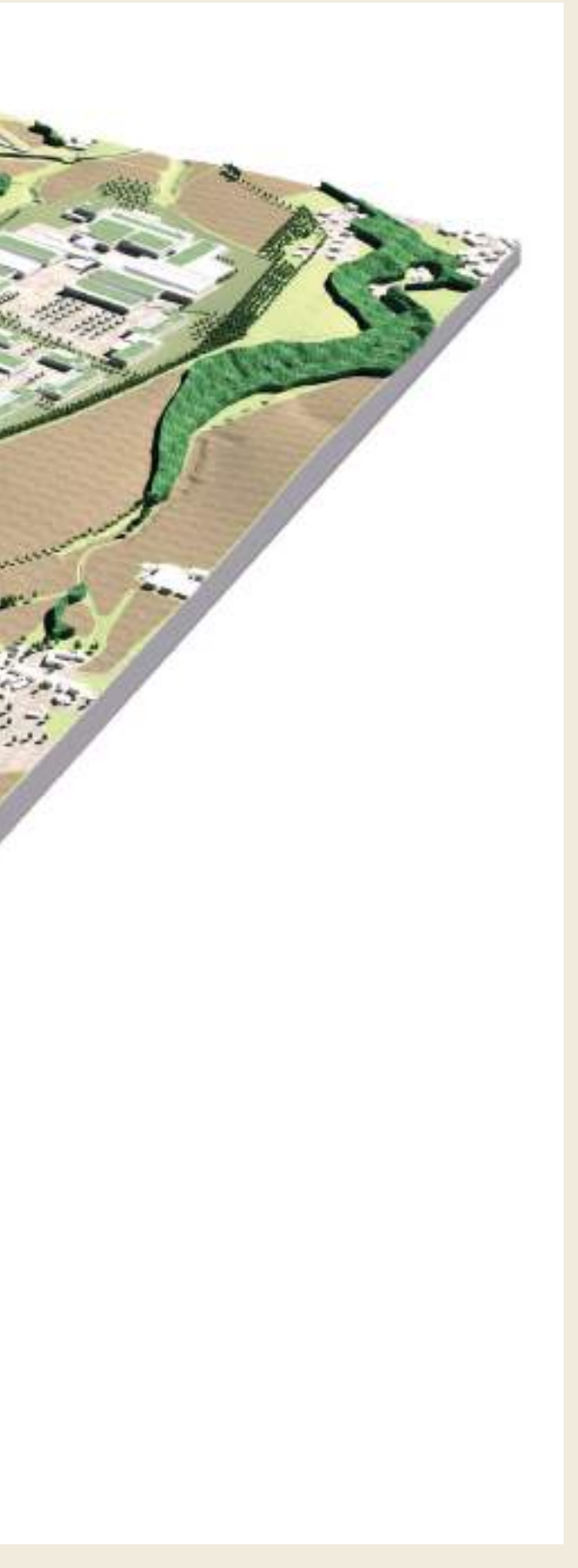

KASPARETZ-KUHLMANN GmbH – www.kasparetz.de

# **Visualisierung - 3D Modell**

## Isometrie

- // gerenderte Texturansicht
- // Perspektive Süd-West

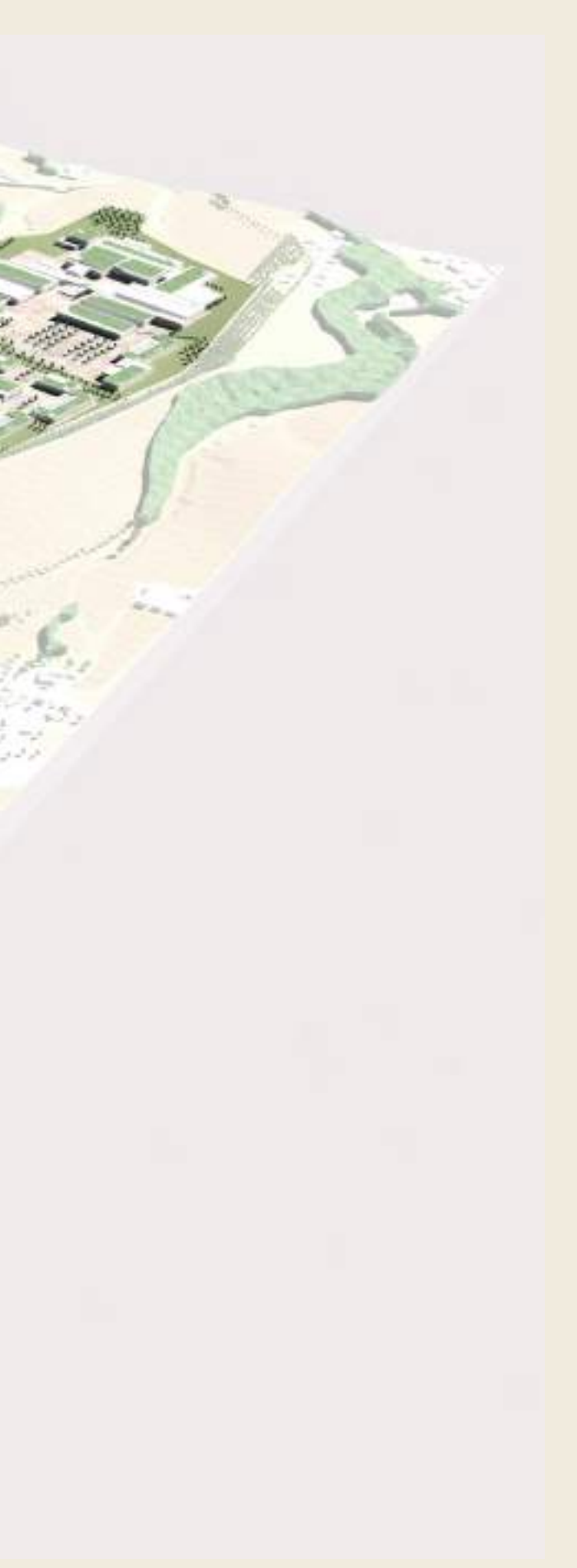

KASPARETZ-KUHLMANN GmbH – www.kasparetz.de

# **Visualisierung - Ansiedlungsflächen**

## Isometrie

// Teilflächen A / B / C / D

A

B

C

D

# **Visualisierung - raumbildende Kompensationsflächen #16**

# Isometrie // Vorrang Ausgleich-

und Ersatzflächen

KASPARETZ-KUHLMANN GmbH – www.kasparetz.de

# **Visualisierung - Draufsicht**

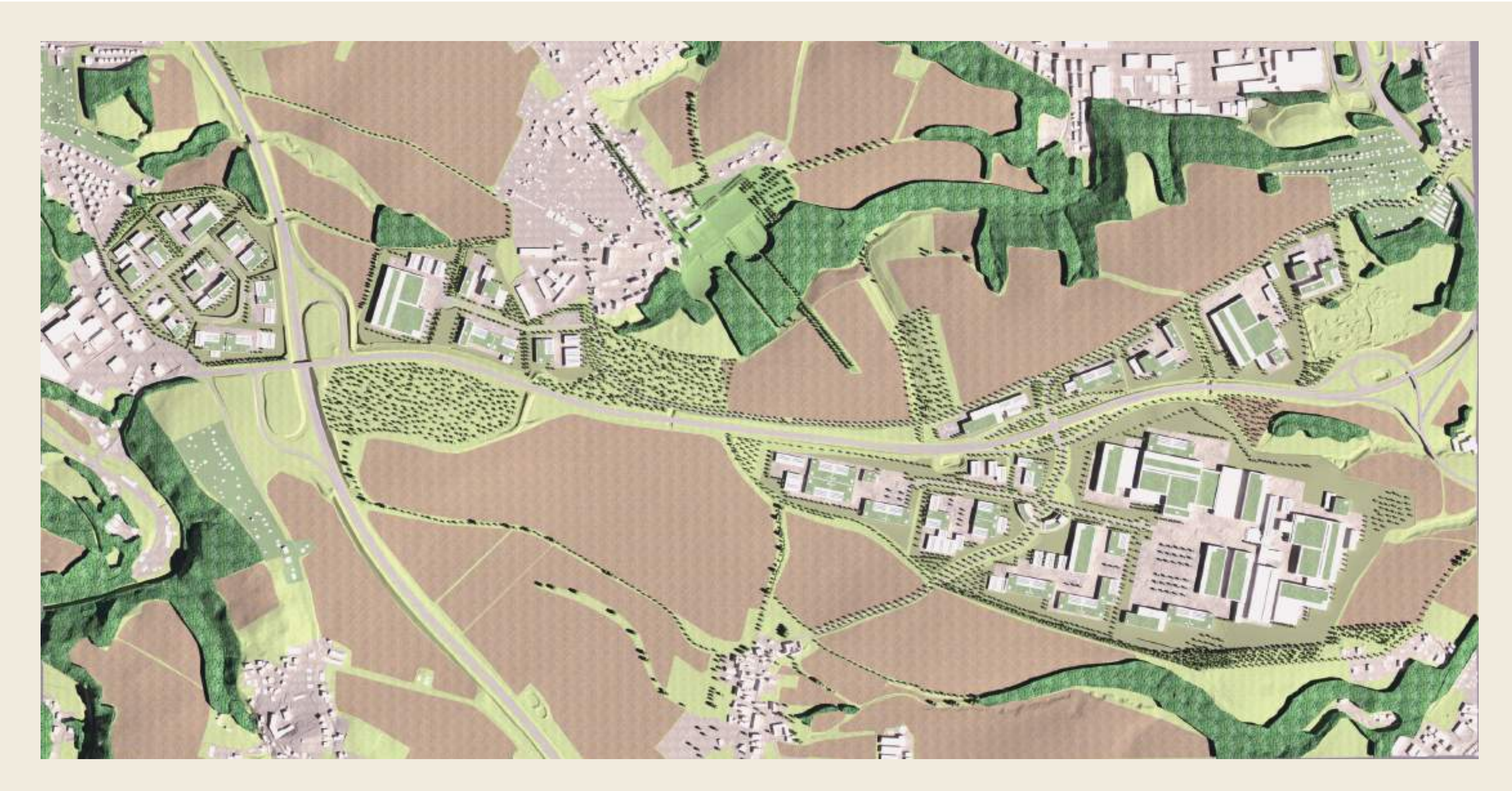

Draufsicht // Orthogonal gerendert

#### // 18 **Visualisierung - Beispiele individueller Perspektiven**

Teilflächen A / B / C / D - individuelle Perspektiven, nicht genordet

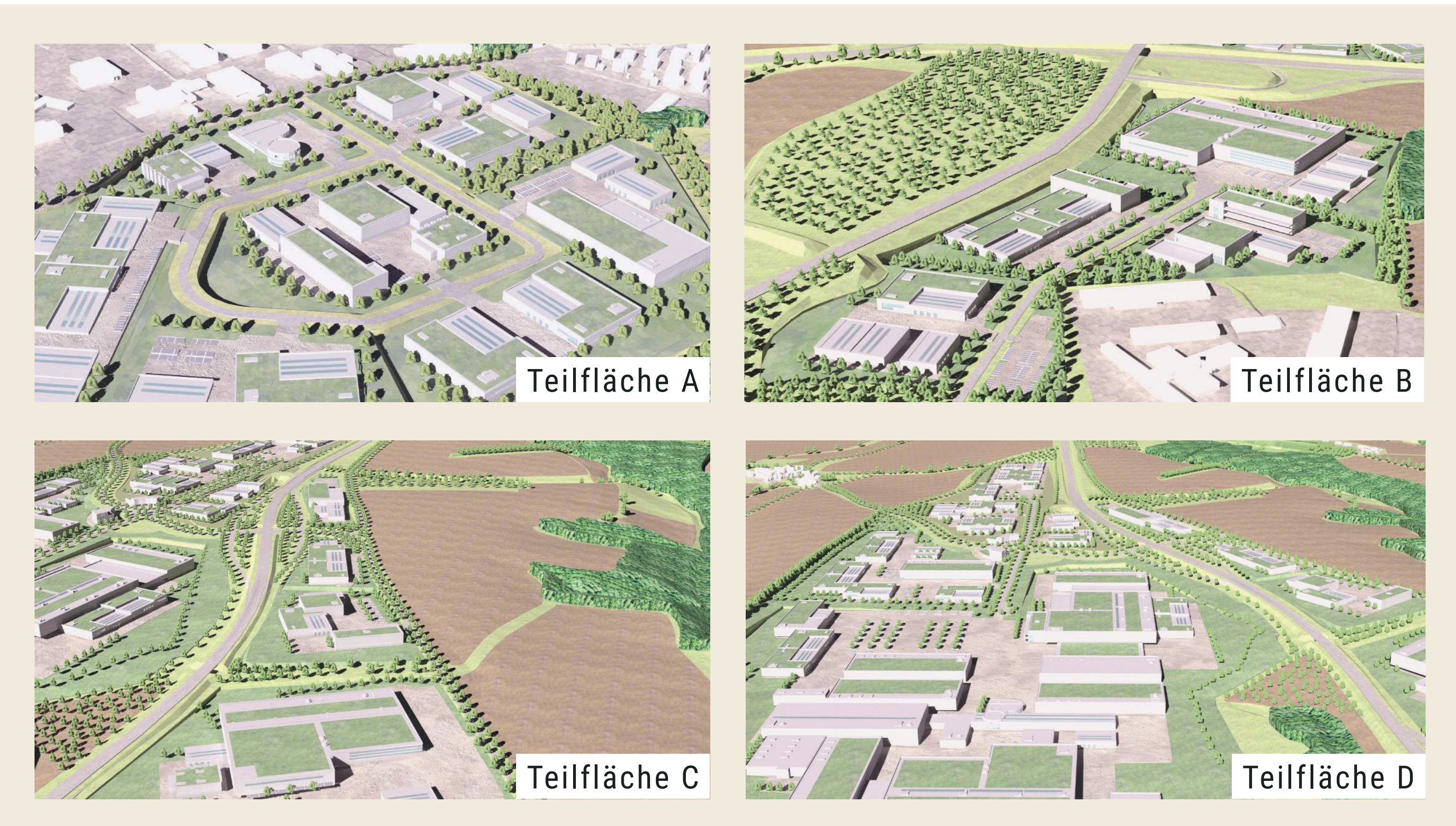

# **Visualisierung - Beispielmontage Gebietsausschnitt**  $\hspace{0.1cm}$  // 19

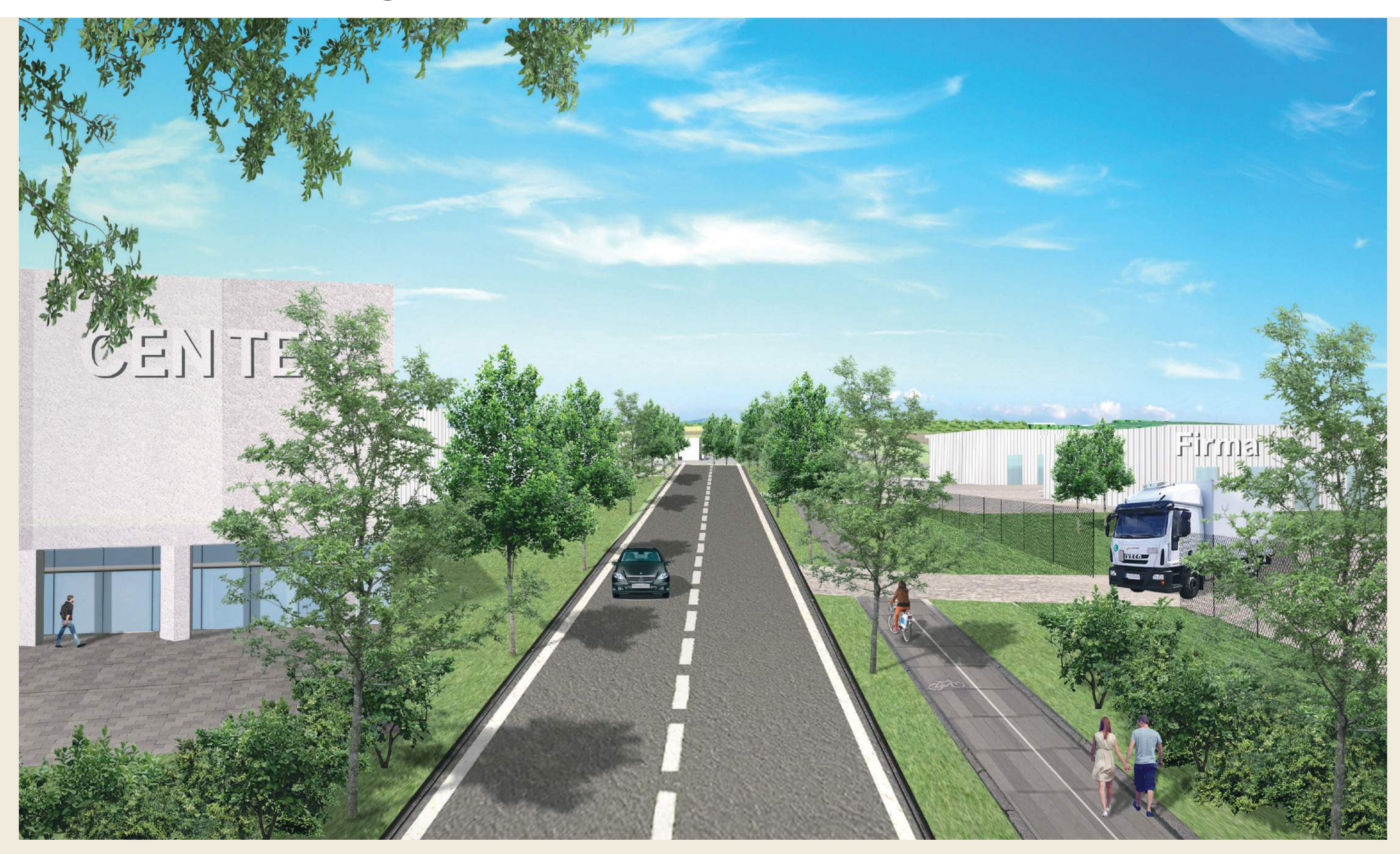

KASPARETZ-KUHLMANN GmbH – www.kasparetz.de Beispielmontage (Zentrale Mitte, Erschließungsachse Richtung Westen)

KASPARETZ-KUHLMANN GmbH – www.kasparetz.de

# **Visualisierung - Publikationsoptionen**

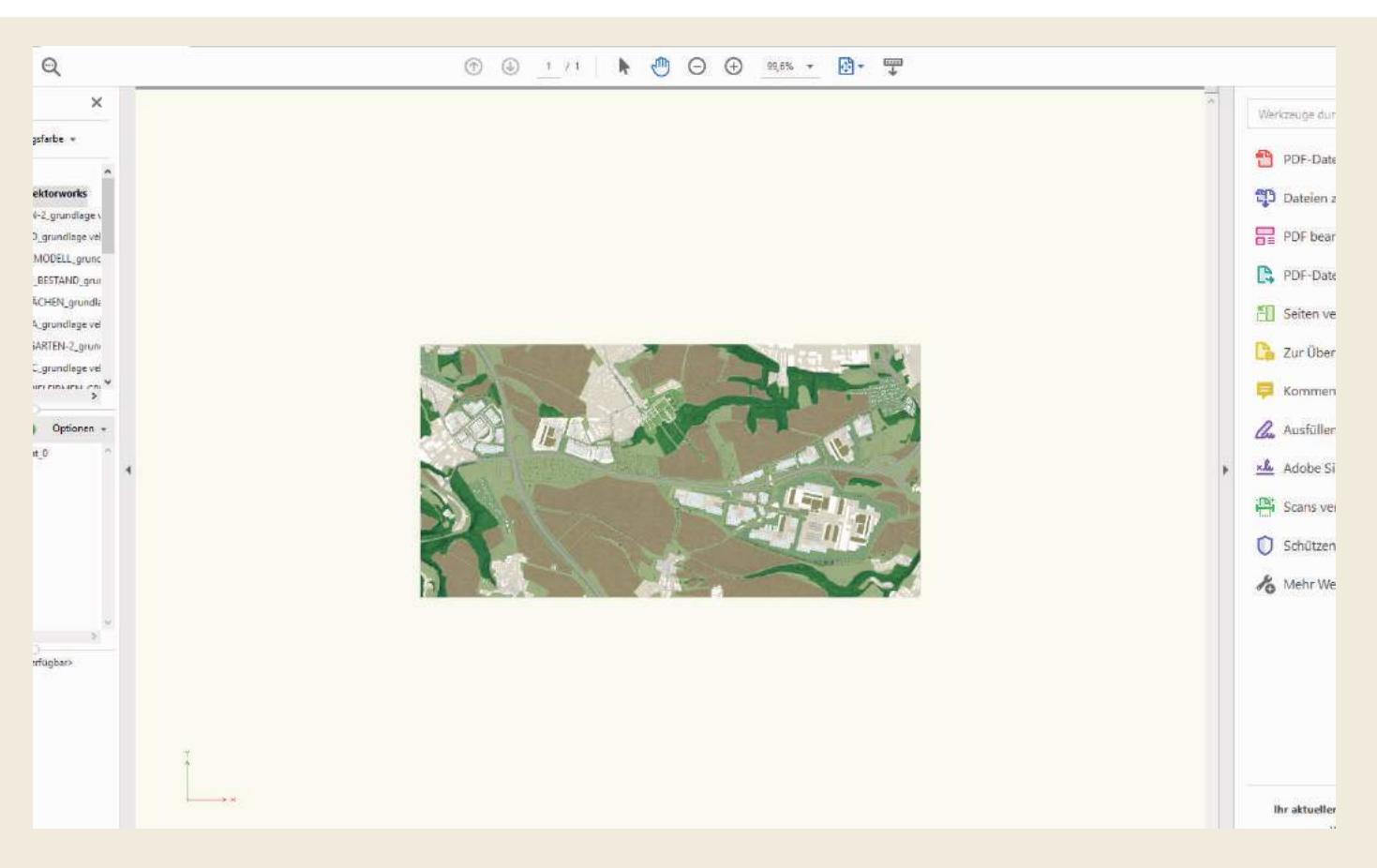

## 3D PDF

// rotier- und zoombares 3D PDF // Ebenenfunktion

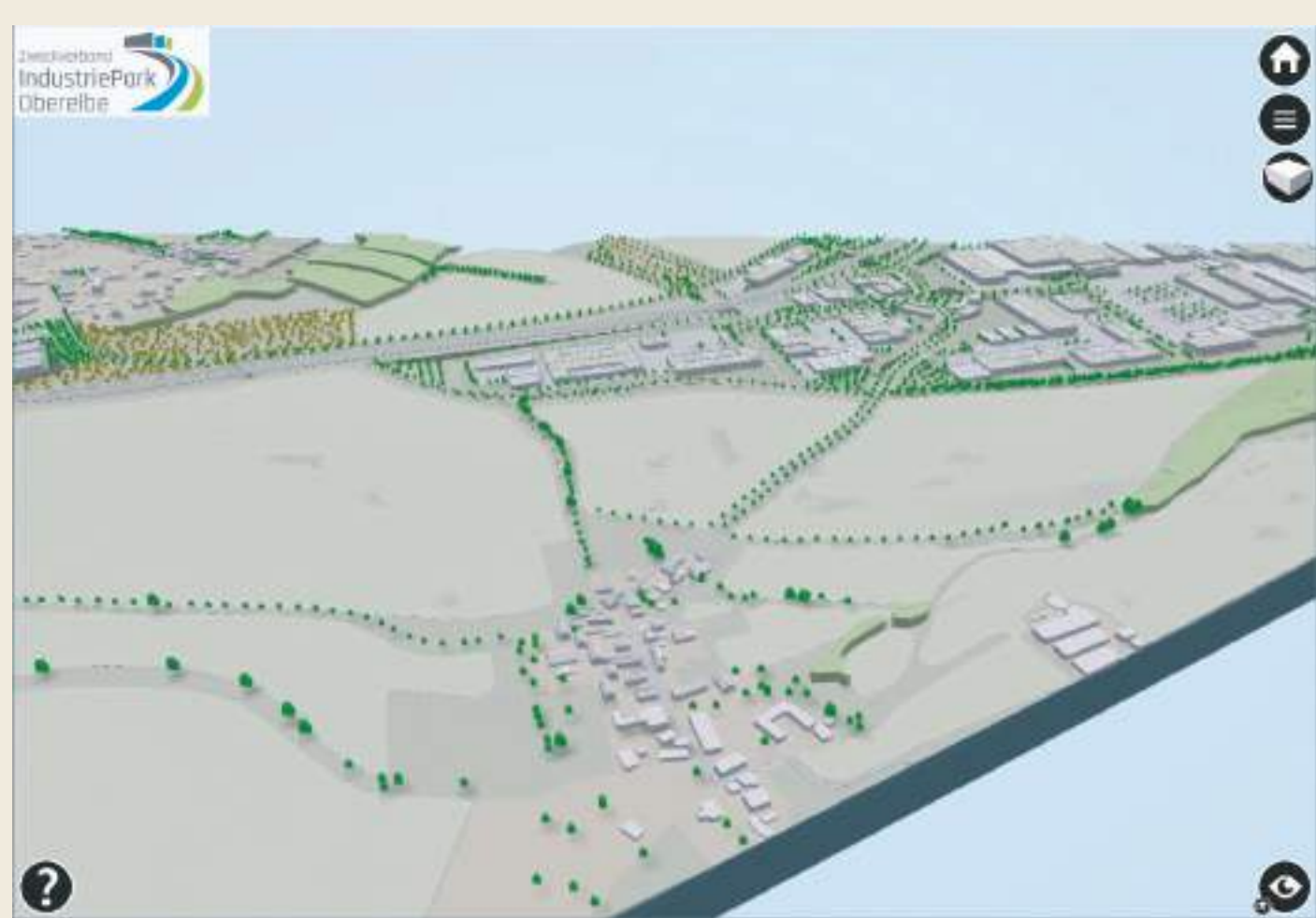

## Webanwendung

// online abrufbares 3D Modell

// rotier- und zoombar

// Server und Implementierung notwendig

KASPARETZ-KUHLMANN GmbH – www.kasparetz.de

# **Visualisierung - Videoanimation**

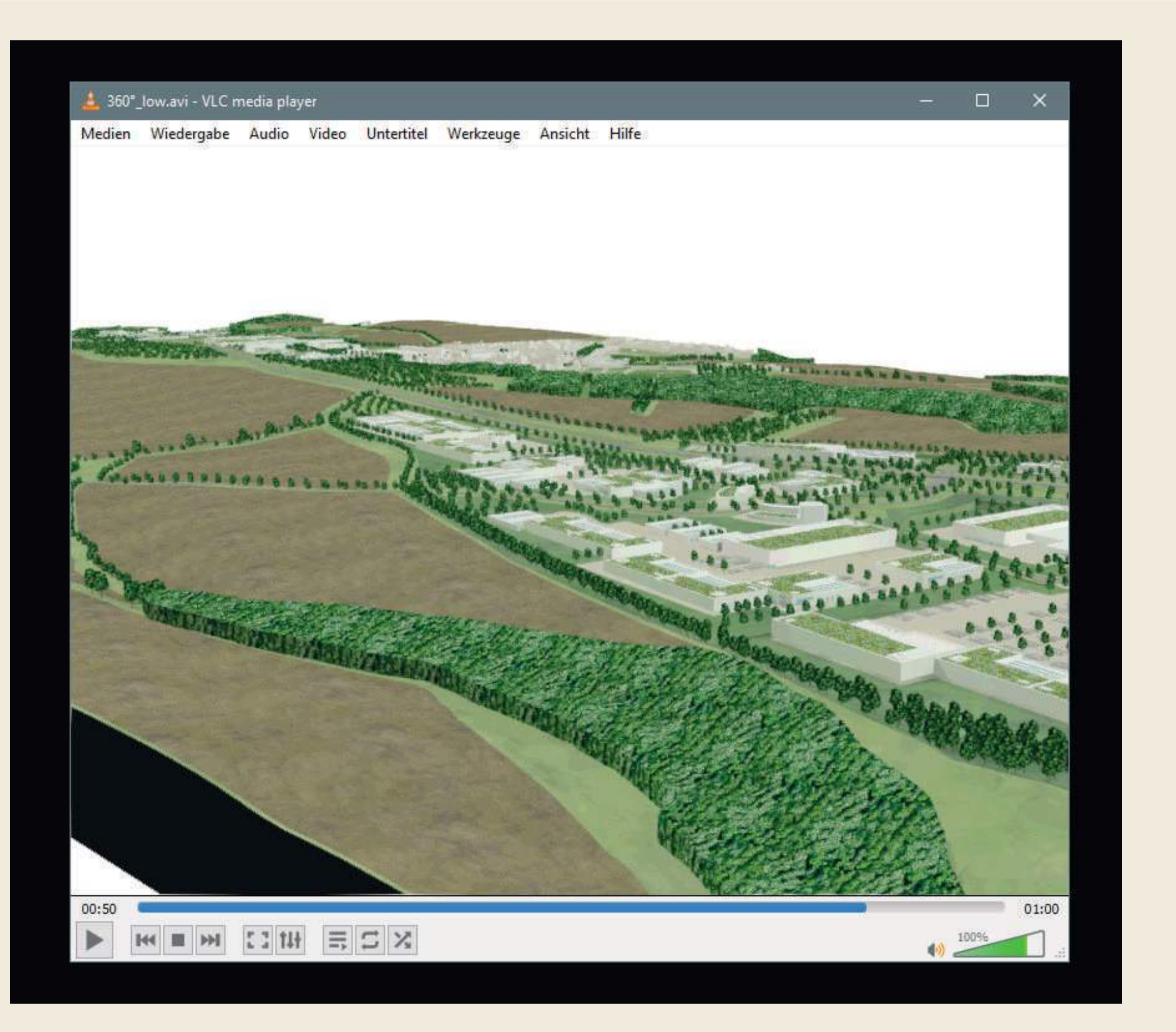

360° Video // 60 Sekunden IPO // als Download oder Webimplementierung möglich // nicht aufgehübscht

KASPARETZ-KUHLMANN GmbH – www.kasparetz.de

# **Ausblick**

## Visualisierung zum Realisierungskonzept

## bis Ende April 2019

- // Darstellung Lage Variante **Neubaustrecke Dresden-Prag** / Tunnelmund
- // Einarbeitung der **Geländemodellierung Indexplan III**

(Ergebnisplan des Realisierungskonzeptes)

# **Ausblick**

## spätere Anwendungsmöglichkeiten / Optionen

- weitere Erarbeitung und Abstimmung der Kompensationsmaßnahmen
- // **Einarbeitung umgebende Planungen** zum Beispiel Grundschule Dohna / Nahversorgung Dohna / Grundstück Agrargenossenschaft Heidenau
- // Einarbeitung **Ausführungsplanungen** / Entwürfe (Erschließung, Zentrale Mitte, Pflanzpläne)
- nach und nach alle Entwürfe sich ansiedelnder Firmen einarbeiten für Öffentlichkeitsarbeit
- **live Monitoring** Ausgleichs- und Kompensationsmaßnahmen (öffentlich einsehbar)